## Parallel Port Example

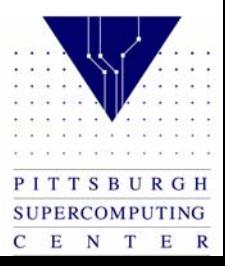

## Introduction

- **The objective of this lecture is to go over a simple problem that illustrates the use of the MPI library to parallelize a partial differential equation (PDE).**
- **The Laplace problem is a simple PDE and is found at the core of many applications. More elaborate problems often have the same communication structure that we will discuss in this class. Thus, we will use this example to provide the fundamentals on how communication patterns appear on more complex PDE problems.**

**This lecture will demonstrate message passing techniques, among them, how to:** 

- $\bullet$ **Distribute Work**
- $\bullet$ **Distribute Data**
- •**Communication:**

**Since each processor has its own memory, the data is not shared, and communication becomes important.** 

•**Synchronization** 

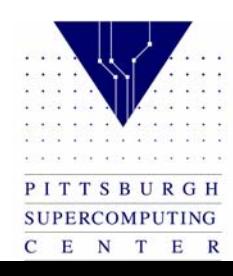

## Laplace Equation

The Laplace equation is:

$$
\nabla^2 \mathsf{T} = 0 \; ; \; \mathsf{OT} \quad \frac{\partial^2 \mathsf{T}}{\partial x^2} + \frac{\partial^2 \mathsf{T}}{\partial y^2} = 0
$$

We want to know  $t(x,y)$  subject to the following initial boundary conditions:

 $T=0$ 

intial values in the interior at the top boundary at the left boundary

T varies linearly from 0 to 100

- along the right boundary
- along the bottom boundary

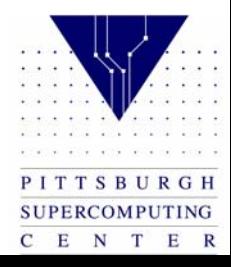

# Laplace Equation

To find an approximate solution to the equation, define a square mesh or grid consisting of points  $X_i$ ,  $Y_i$ .

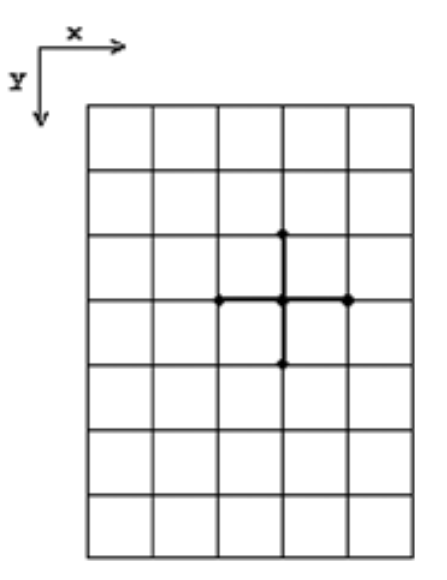

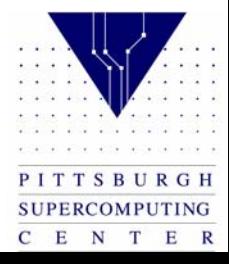

## The Point Jacobi Iteration

The method known as "point Jacobi iteration" calculates the value if T9i,j) as an average of the old values of T at the neighboring points:

 $T(I,J)=0.25*(Told(I-1,J))$  $+Told(I+1,J)$  $+Told(I,J-1)$  $+Told(I,J+1))$ 

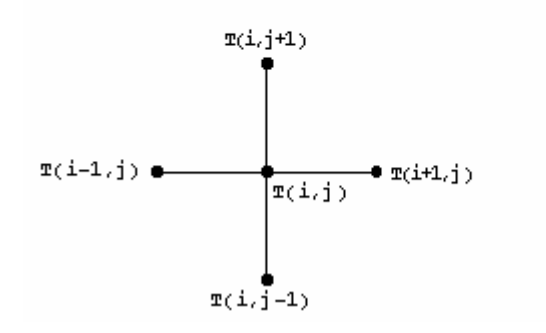

**SUPERCOMPUTING** C E N T E R

# The Point Jacobi Iteration

The iteration is repeated until the solution is reached.

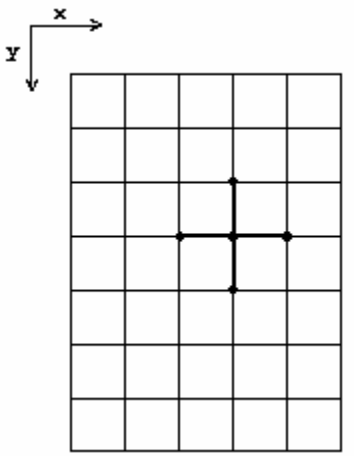

If we want to solve T for [1000, 1000] points, the grid itself needs to be of dimension 1002 x 1002; since the algorithm to calculate T9i,j) requires values of T at I-1, I+1, j-1, and j+1.

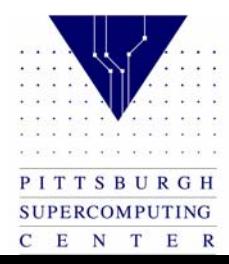

# Serial Code Implementation

In the following NR=numbers of rows, NC= number of columns. (excluding the boundary columns and rows)

The serial implementation of the Jacobi iteration is:

Fortran:

```
DO J = 1. NCDO I = 1.NRT(I,J) = 0.25*(Told(I-1,J))+Told(I+1,J)+Told(I,J-1)+Told(I,J+1))ENDDO
    ENDDO
C:for (i=1; i \leq NR; i++)for (i=1; j \le NC; j++)T[i][j] = 0.25*(Told[i+1][j])+Told[i-1][j]+Told[i][j+1]+Told[i][i-1]);
```
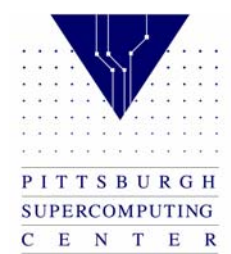

#### Serial Version – C

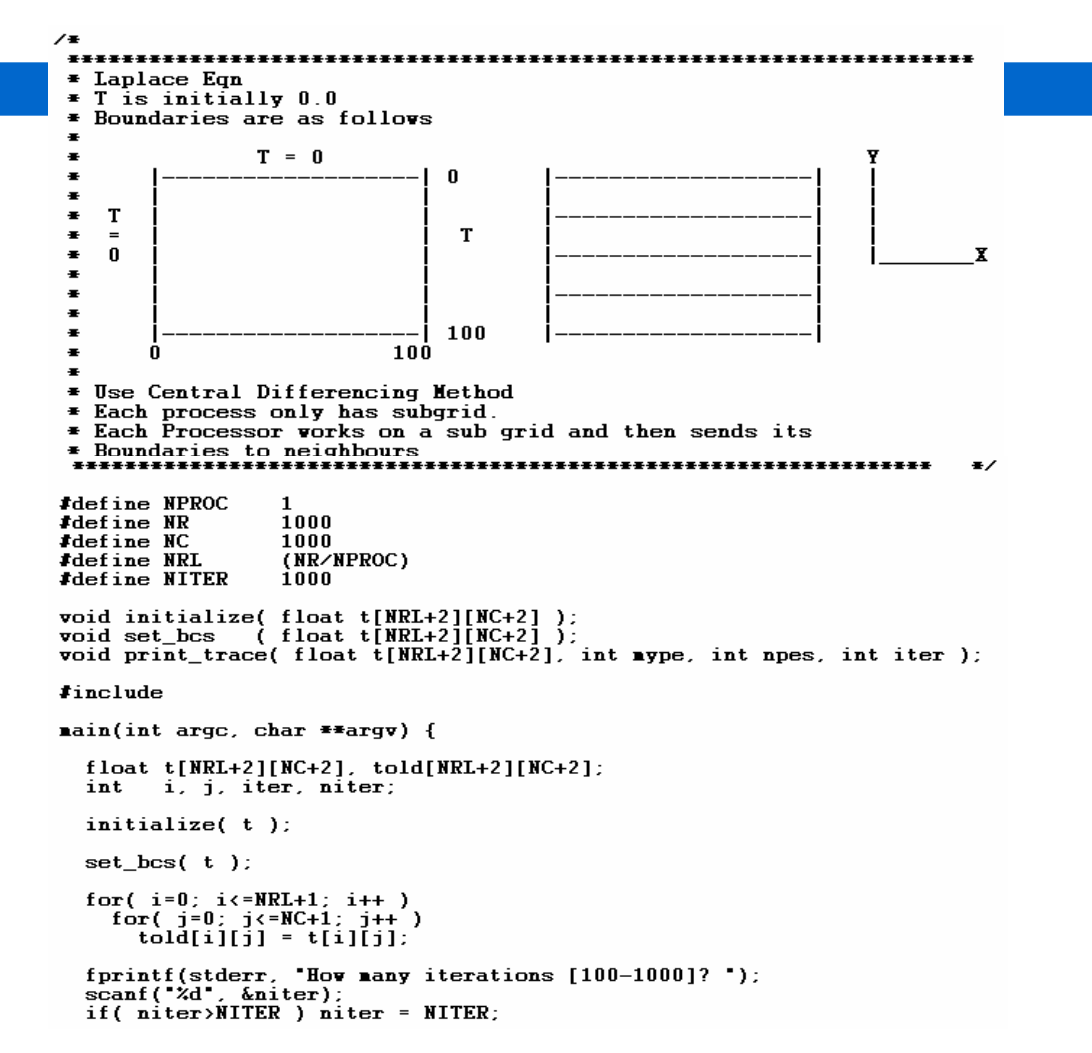

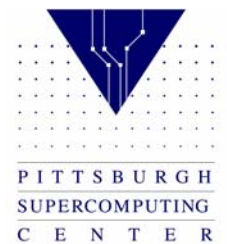

#### Serial Version – C

```
Do Computation on Sub-grid for Niter iterations
/\ddot{\bullet}
```

```
for(iter=1; iter<=niter; iter++ ) {
   for( i=1; i \in \text{NRL}; i++ )<br>for( j=1; j \in \text{NC}; j++ )
      t[i][j] = 0.25 * (told[i+1][j] + told[i-1][j] +told[i][j+1] + told[i][j-1] );
/Copy for next iteration *for(i=1; i \in \text{NRL}; i++)
     for( j=1; j<=NC; j++)<br>told[i][j] = t[i][j];
\sqrt{2} Print some test Values \sqrt{2}if ((iter%100) == 0) {
     print\_trace( t, 0, 1, iter);} /* End of iteration */
\mathbf{r}\overline{z} End of Program \overline{z}* Initialize all the values to 0. as a starting value
\bulletvoid initialize( float t[NRL+2][NC+2] ){
 int
           i, j, iter;
 for(i=0; i \in \text{NRL}+1; i++)
                              \overline{z} Initialize \overline{z}for (j=0; j<NC+1; j++)t[i][j] = 0.0;ŀ
* Set the values at the boundary. Values at the boundary do not
* Change through out the execution of the program
void set_bcs( float t[NRL+2][NC+2] ){
 int i, j;
 for(i=0; i < NRL+1; i++) {
                              /* Set Left and Right bndry */
   t[i][0]= 0.0;
               = (100.0/\text{NRL}) = i;
   t[i][NC+1]в.
 for(j=0; j < NC+1; j++){
                               /* Set top and Bottom bndry */
   t[0][j]
                = 0.0:
                = (100.0/NC) = j;
   t[NRL+1][j]
```
 $\bullet$ 

 $\overline{\phantom{a}}$ 

```
April 24, 2002
```
 $\mathbf{r}$ 

```
ACCADEMY ATTN: ACCADE
PITTSBURGH
SUPERCOMPUTING
C E N T E R
```
#### Serial Version – C

```
void set_bcs(float t[NRL+2][NC+2]) }{
   int i, j;for( i=0; i<=NRL+1; i++ ) {<br>t[i][0] = 0.0;
                                                        \overline{z} Set Left and Right bndry \overline{z}= (100.0 \times \text{NRL}) = i;
       t[i][NC+1]3
   for( j=0; j<-NC+1; j++ ){
                                                         \overline{z} Set top and Bottom bndry \overline{z}t[0][j]
                                = 0.0:
                                 = (100.0/NC) = j;
      t[MRI+1][j]\mathbf{r}ŀ
ノモモ
 \blacksquare* Print the trace only in the last PE where most action is
                                                                                                                          \blacksquare\bullet********
void print_trace( float t[NRL+2][NC+2], int mype, int npes, int iter ){
   int joff, i;
   if \{ mype==npes-1 \} {
      printf("\n----------- Iteration number: %d --------------\n", iter);
       j of f = \nightharpoonup \blacktriangleright \blacktriangleright \dashv \blacktriangleright \dashv \dashv \dashv \dashv \dashvfor(i=NRL-10; i<=NRL; i++){
          print('215.8f', t[i][joff+i]);
       Э.
   R
   barrier();
   return;
Ł
```
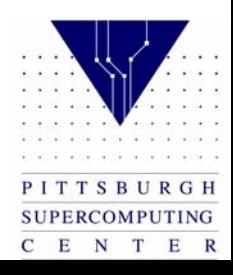

```
* Laplace Eqn
\overline{\bullet} T is initially 0.0
* Boundaries are as indicated below
         T=0.
              Ñ
 T=0.
       | T=0.0 | T
              100
            100
* Use Central Differencing Method
Each process only has subgrid.
* Each Processor vorks on a sub grid and then sends its
* Boundaries to neighbours
**********
     program serial
     inplicit none
     integer
              NPROC,
                      NR.
                              NC.
                                      NCL.
                                                  MXITER
     parameter (NPROC=1, NR=1000, NC=1000, NCL=NC/NPROC, MXITER=1000)
              t(0:NR+1, 0:NCL+1), told(0:NR+1, 0:NCL+1)real = 8integer
              i, j, iter, niter
```
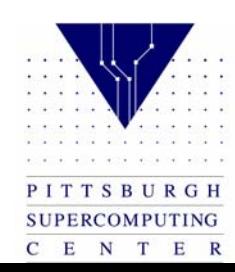

```
t(0:NR+1, 0:NCL+1), told(0:NR+1, 0:NCL+1)real = 8integer
                 i, i, iter, niter
      call initialize( t)
      call set bcs(t)do i=0, NR+1do i=0, NCL+1told(i,j) = t(i,j)enddo
      enddo
      print*, 'How many iterations [100-1000]?'
      read{#}.
               niter
      if( niter.gt.MXITER ) niter = MXITER
* Do Computation on Sub-grid for Niter iterations
      Do 100 iter=1.niter
         Do j=1, NCL
            Do i=1, NRT(i,j) = 0.25 = (Told(i+1,j)+Told(i-1,j)+
     $
                                 Told(i,j+1)+Told(i,j-1))
            Enddo
         Enddo
\pm Copy
```
PITTSBURGH **SUPERCOMPUTING** C E N T E R

April 24, 2002

 $\blacksquare$ 

 $\blacksquare$ 

```
Do j=1, NCL
             \overline{D}o i=1.NR
                 Told(i,j) = T(i,j)Enddo
          Enddo
手
F Print some Values
\blacksquareIf ( nod(iter, 100).eq.0) then
             call print_trace(t, 0, 1, iter)
          endif
\blacksquare* Go to Next time step
푷
 100 CONTINUE
\blacksquare* End of Program!
\blacksquareEND
      subroutine initialize(t)
      inplicit none
      integer
                   NPROC,
                             NR.
                                       NC.
                                                  NCL.
                                                                  MXITER
      parameter (NPROC=1, NR=1000, NC=1000, NCL=NC/NPROC, MXITER=1000)
      real = 8t(0:NR+1, 0:NCL+1), told(0:NR+1, 0:NCL+1)integer
                   i, j
      do i=0, NR+1
          do j=0, NCL+1t(i,j) = 0enddo
      enddo
      return
```
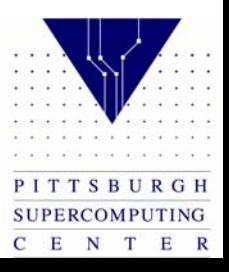

```
end
     subroutine set bcs(t)inplicit none
      integer
                 NPROC.
                          NR.
                                    NC.
                                             NCL.
                                                           MXITER
     parameter (NPROC=1, NR=1000, NC=1000, NCL=NC/NPROC, MXITER=1000)
                 t(0:NR+1, 0:NCL+1), told(0:NR+1, 0:NCL+1)real = 8integer
                 i, i
*Left and Right Boundaries
     do i=0, NR+1T(i, 0) = 0.0T(i) NCL+1) = (100.0/NR) = i
      enddo
*Top and Bottom Boundaries
      do j=0, NCL+1T(0, j) = 0.0T(NR+1, i) = (100.0/NCL) = ienddo
      return
      end
     subroutine print_trace(t, mype, npes, iter)
      inplicit none
      integer
                 NPROC.
                          \texttt{NR}_{\lambda}NC<sub>2</sub>NCL.
                                                           MXITER
     parameter (NPROC=1, NR=1000, NC=1000, NCL=NC/NPROC, NXITER=1000)
      real = 8t(0:NR+1, 0:NCL+1)ioff, j, k, proc, mype, npes, iter
      integer
```
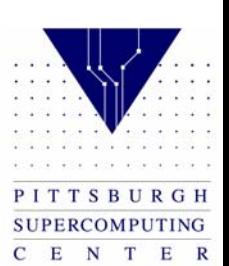

```
if ( mype.eq.npes-1 ) then
        \text{write}(6.1)iter
         ioff = \angleype = NCL
        \texttt{write}(6, 3)(t(ioff+k,k), k=NCL-10, NCL)endifcall barrier
     format('---------- Iteration number: ', i10, '---------------')
1
3
     format(5f15.8)return
     end
```
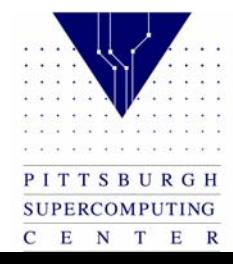

# Parallel Version: Example Using 4 Processors

Recall that in the serial case the grid boundaries were:

serial: T[1002] [1002]

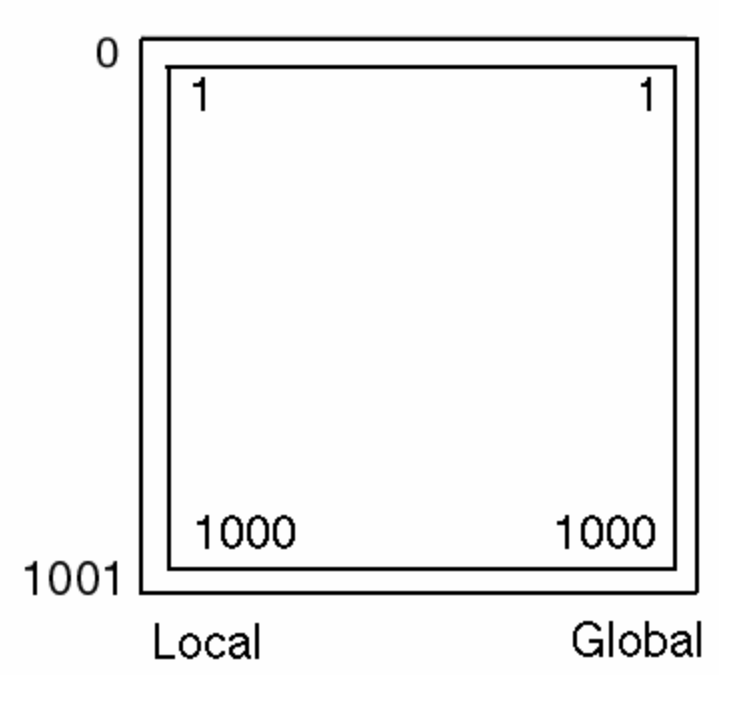

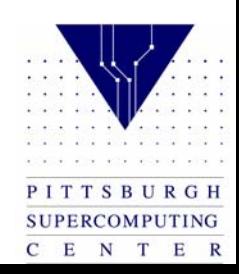

# Simplest Decomposition for Fortran Code

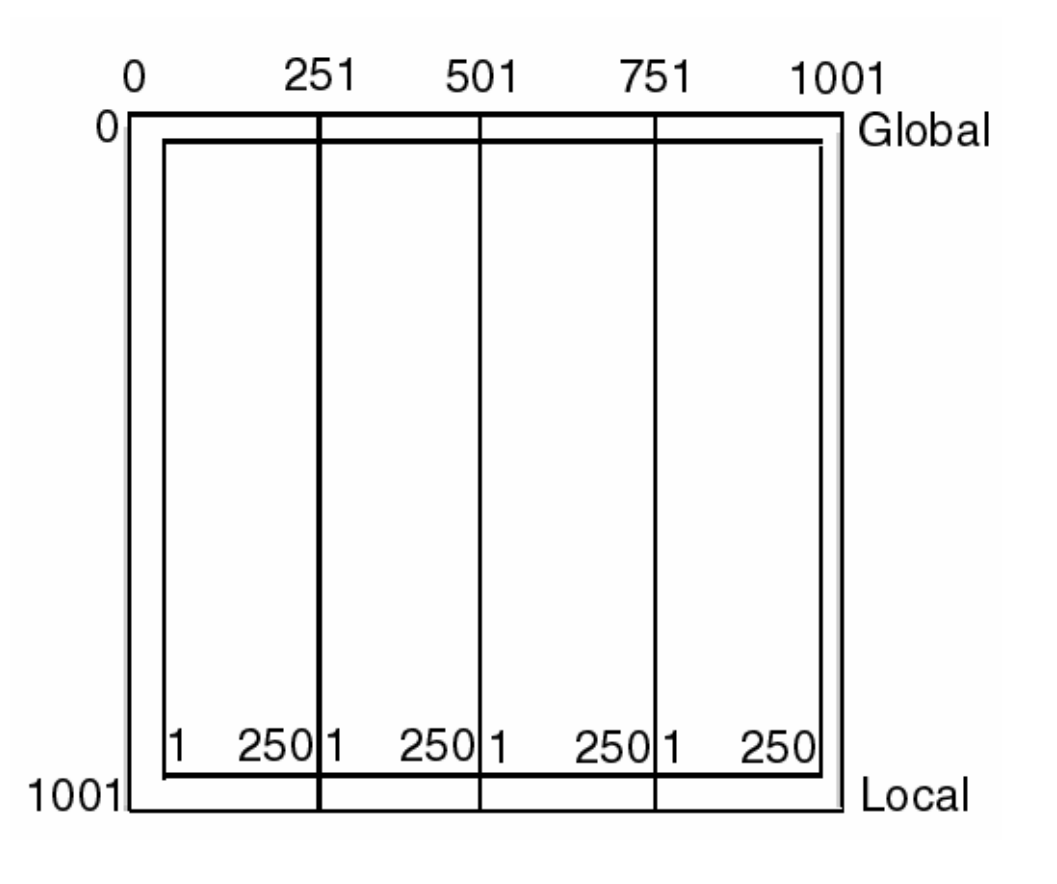

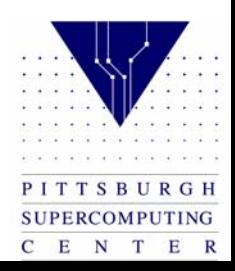

# Simplest Decomposition for Fortran Code

A better distribution from the point of view of communication optimization is the following:

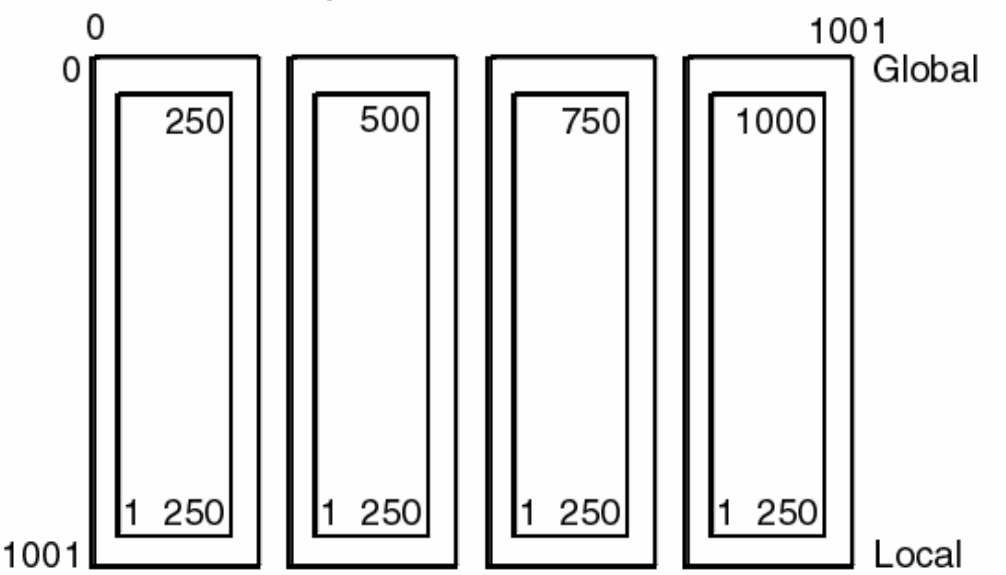

April 24, 2002 The program has a "local" view of data. The programmer has to have a "global" view of data.

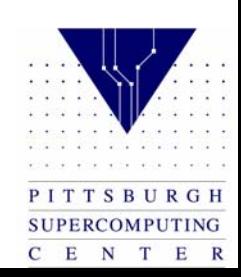

# Simplest Decomposition for C Code

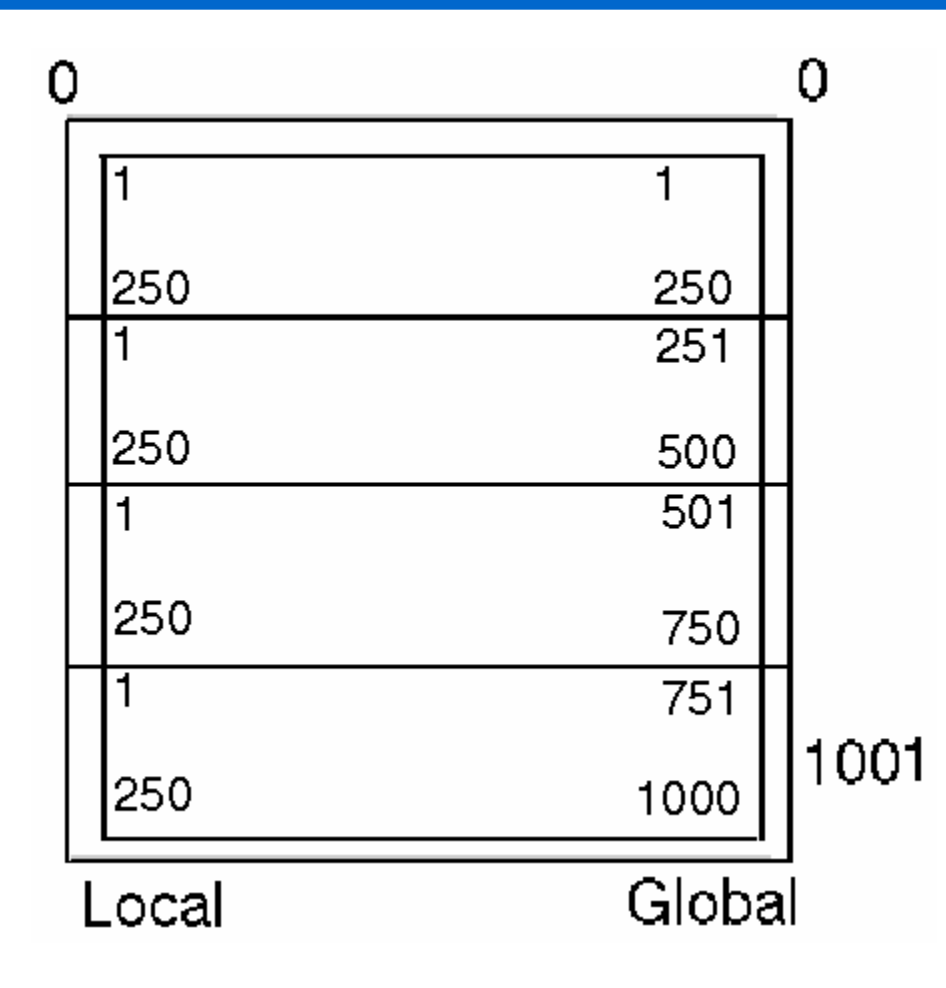

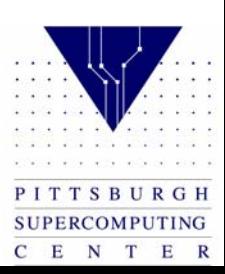

# Simplest Decomposition for C Code

In the parallel case, we will break this up into 4 processors: There is only one set of boundary values. But when we distribute the data, each processor needs to have an extra row for data distribution:

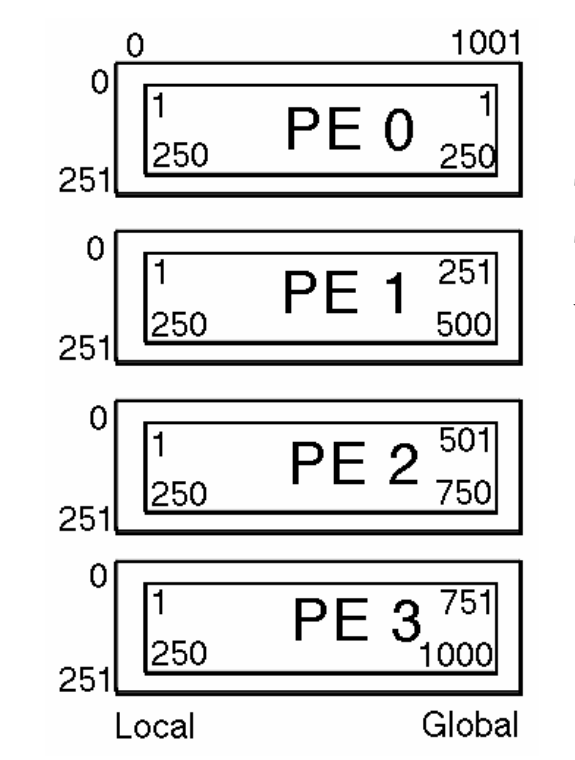

The program has a "local" view of data. The programmer has to have a "global" view of data.

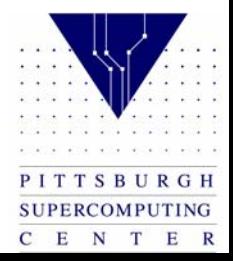

April 24, 2002

## Include Files

```
Fortran:
```
\* (always declare all variables) implicit none INCLUDE 'mpif.h'

```
* Initialization and clean up (always check error codes): 
    call MPI_Init(ierr) 
    call MPI_Finalize(ierr)
```
#### $C^{\cdot}$

```
#include "mpi.h" 
/* Initialization and clean up (always check error codes): */
```

```
stat = MPI_Init(&argc, &argv); 
stat = MPI_Finalize();
```
#### Note: Check for MPI\_SUCCESS

```
if (ierr. ne. MPI_SUCCESS) then 
do error processing 
endif
```
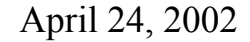

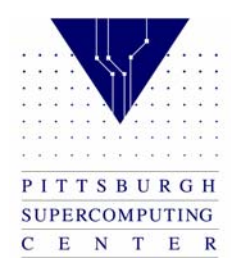

## Initialization

Serial version:

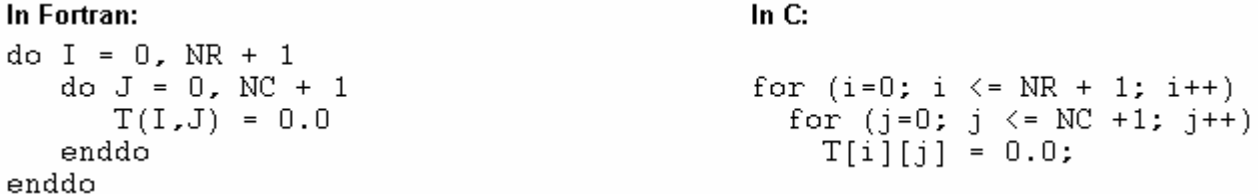

Parallel version:

Just for simplicity, we will distribute rows in C and columns in Fortran; this is easier because data is stored in rows C and in columns Fortran.

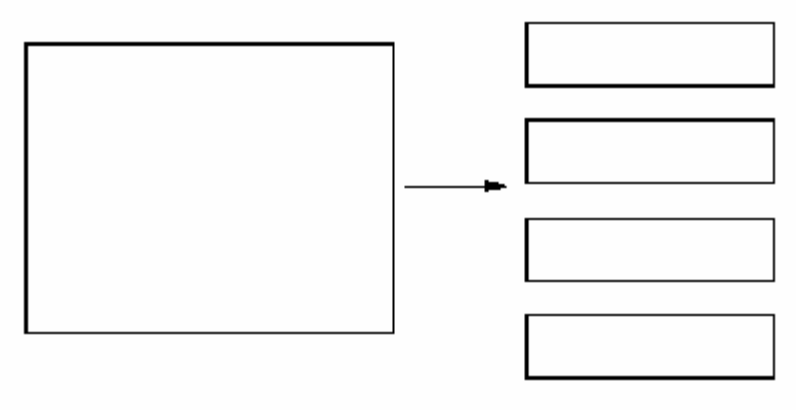

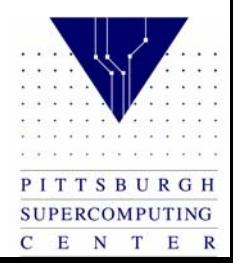

# Parallel Version: Boundary Conditions

#### Fortran Version

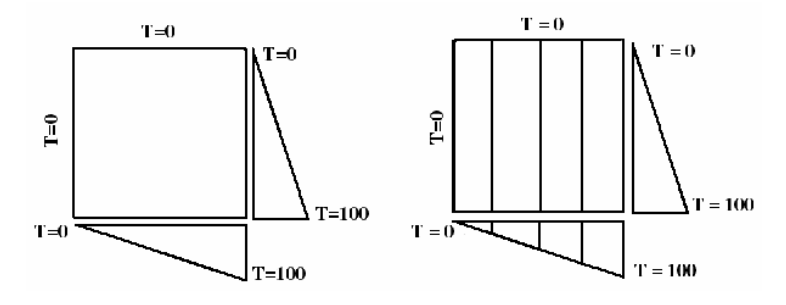

We need to know MYPE number and how many PEs we are using. Each processor will work on different data depending on MYPE. Here are the boundary conditions in the serial code, where NRL-local number of rows, NRL=NPROC

subroutine set\_bcs( t, mype, npes ) integer i, i, mype, npes ¥ \*Left and Right Boundaries if  $($  mype.eq. $0$ ) then  $d_{0}$   $i = 0$ .  $N_{R+1}$  $) = 0.0$  $T(i, 0)$ enddol endif if  $($  mype.eq.npes-1  $)$  then  $do$   $i = 0.NR+1$  $T(i, NCL+1) = \rangle \rangle \rangle$ enddo endif ÷. \*Top and Bottom Boundaries  $* 100.0$ /npes  $tmin = mvpe$  $t$ max = (mype+1) \* 100.0/npes  $do$  j=0,  $NCL+1$  $T(0, i) = 0.0$  $T(NR+1, \frac{1}{3}) = \gg \gg \gg \gg \gg \gg \gg \gg \gg$ enddol return end

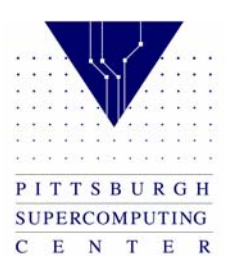

# Parallel C Version: Boundary Conditions

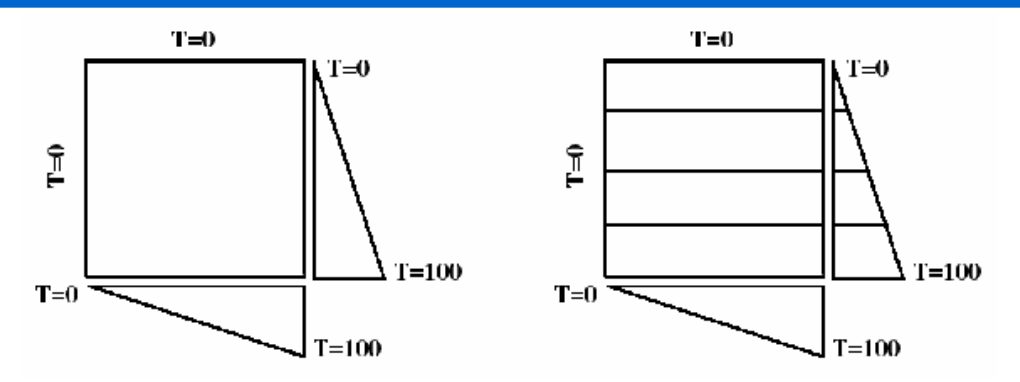

We need to know MYPE number and how many PEs we are using. Each processor will work on different data depending on MYPE.

Here are the boundary conditions in the serial code, where

}

NRL=local number of rows, NRL=NR/NPROC

```
void set_bcs( float t[NRL+2][NC+2] ){
  int i, j;for(i=0; i<=NRL+1; i++) {
                                   /* Set Left and Right bndrv */
    t[i]= 0.0:
    t[i][NC+1]
                  = >>>>>>>>>>;
                                    /* Set top and Bottom bndry */
  for( j=0; j <=NC+1; j++ ){
    t[0][j]= 0.0:
    t[MRI+1][j]= >>>>>>>>>>:
  }
```
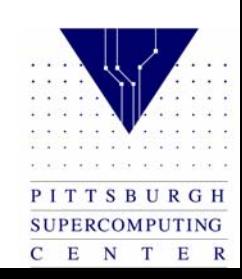

## Processor Information

```
Fortran:
```
Number of processors:

call MPI\_Comm\_size (MPI\_COMM\_WORLD, npes ierr) Processor Number:

call MPI\_Comm\_rank(MPI\_COMM\_WORLD, mype, ierr)  $C:$ 

```
Number of processors:
```
stat = MPI\_Comm\_size(MPI\_COMM\_WORLD, &npes); Processor Number:

```
stat = MPI_Comm_rank(MPI_COMM_WORLD, &mype);
```
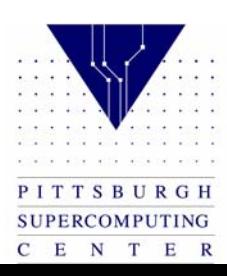

# Maximum Number of Iterations

Only 1 PE has to do I/O (usually PE0).

Then PE0 (or root PE) will broadcast *niter* to all others. Use the collective operation MPI\_Bcast.

Fortran:

MPI\_Bcast(niter, 1, MPI\_INTEGER, PE0, comm, ierr) number type root  $\Omega$  f  $\alpha$  f  $PE$ elements data

Here *number of elements* is how many values we are passing, in this case only one: niter.

 $C:$ 

 $stat = MPI\_Back(Sniter, 1, MPI\_INT, PE0, comm);$ 

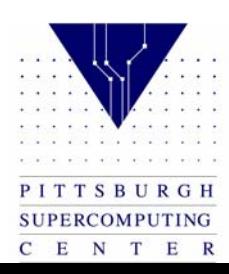

# Main Loop

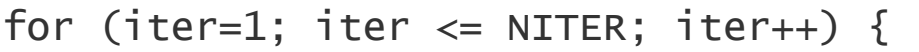

Do averaging (each PE averages from 1 to 250)

Copy T into Told

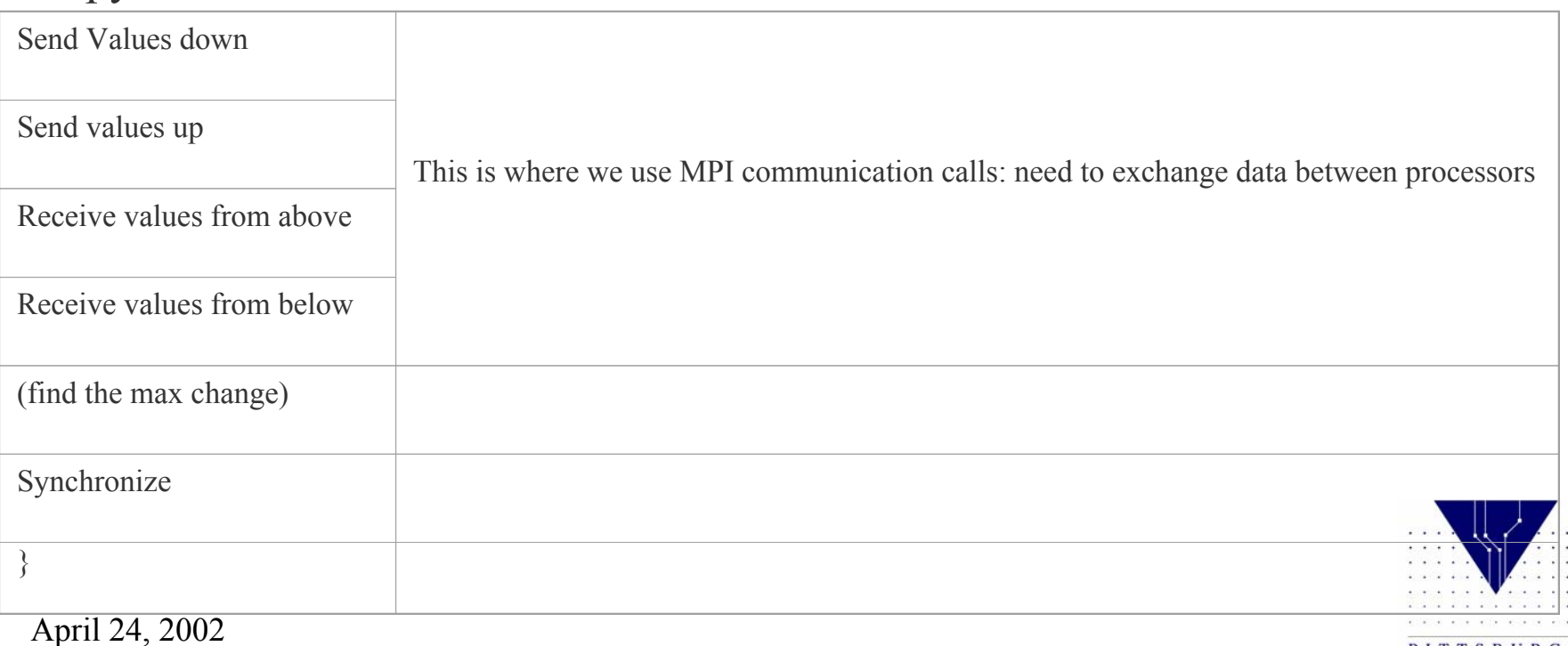

PITTSBURGH SUPERCOMPUTING  $C$  E N T E R

# Parallel Template: Send data up

Once the new T values have been calculated:SEND

• All processors except processor 0 send their "first" row (in C) to their neighbor above  $(mype-1)$ .

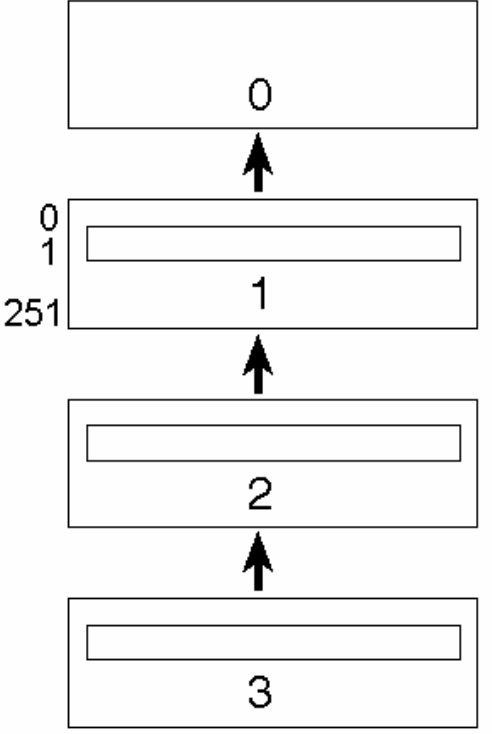

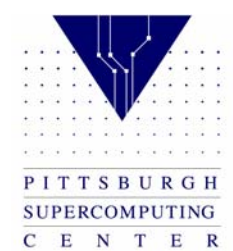

# Parallel Template: Send data down

#### SEND

•All processors except the last one, send their "last" row to their neighbor below (mype  $+ 1$ ).

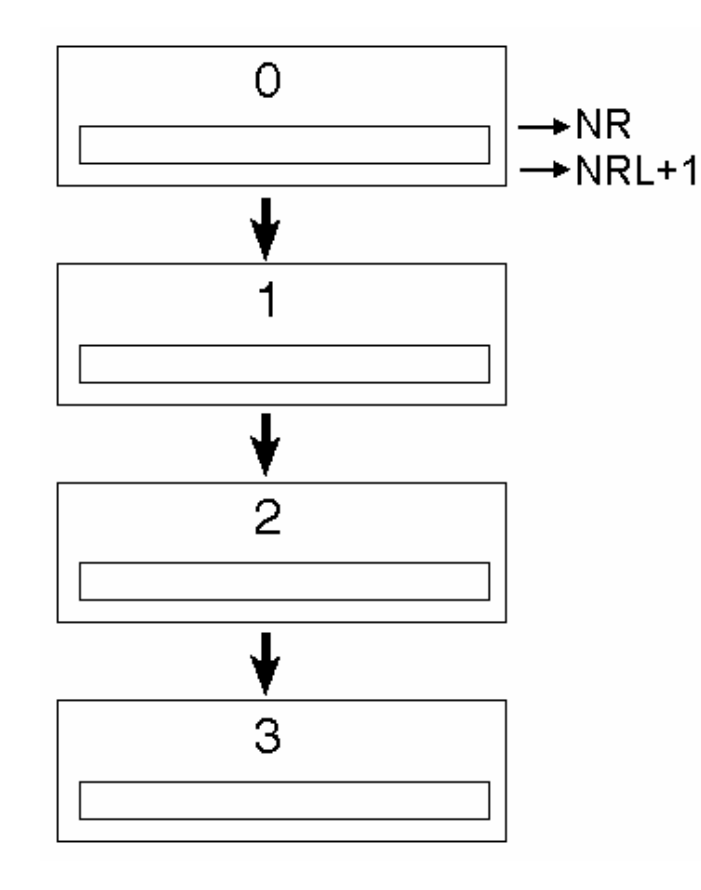

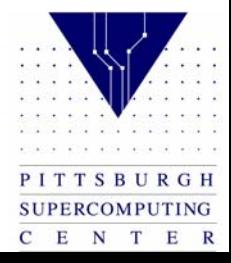

# Parallel Template: Receive from above

#### Receive

•All processors except PE0, receive from their neighbor above and unpack in row 0.

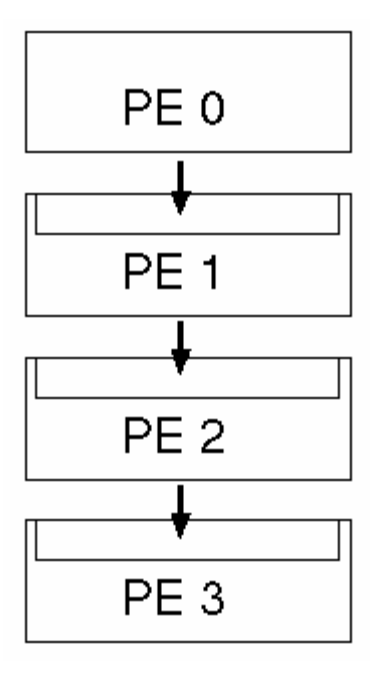

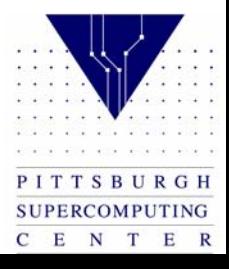

# Parallel Template: Receive from below

Receive

• All processors except processor (NPES-1), receive from the neighbor below and unpack in the last row.

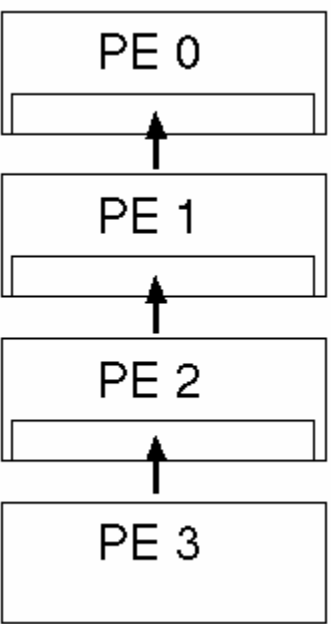

Example: PE1 receives 2 messages – there is no guarantee of the order in which they will be received.

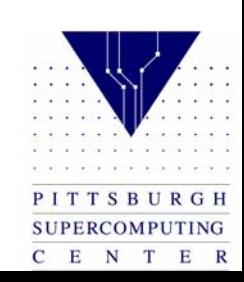

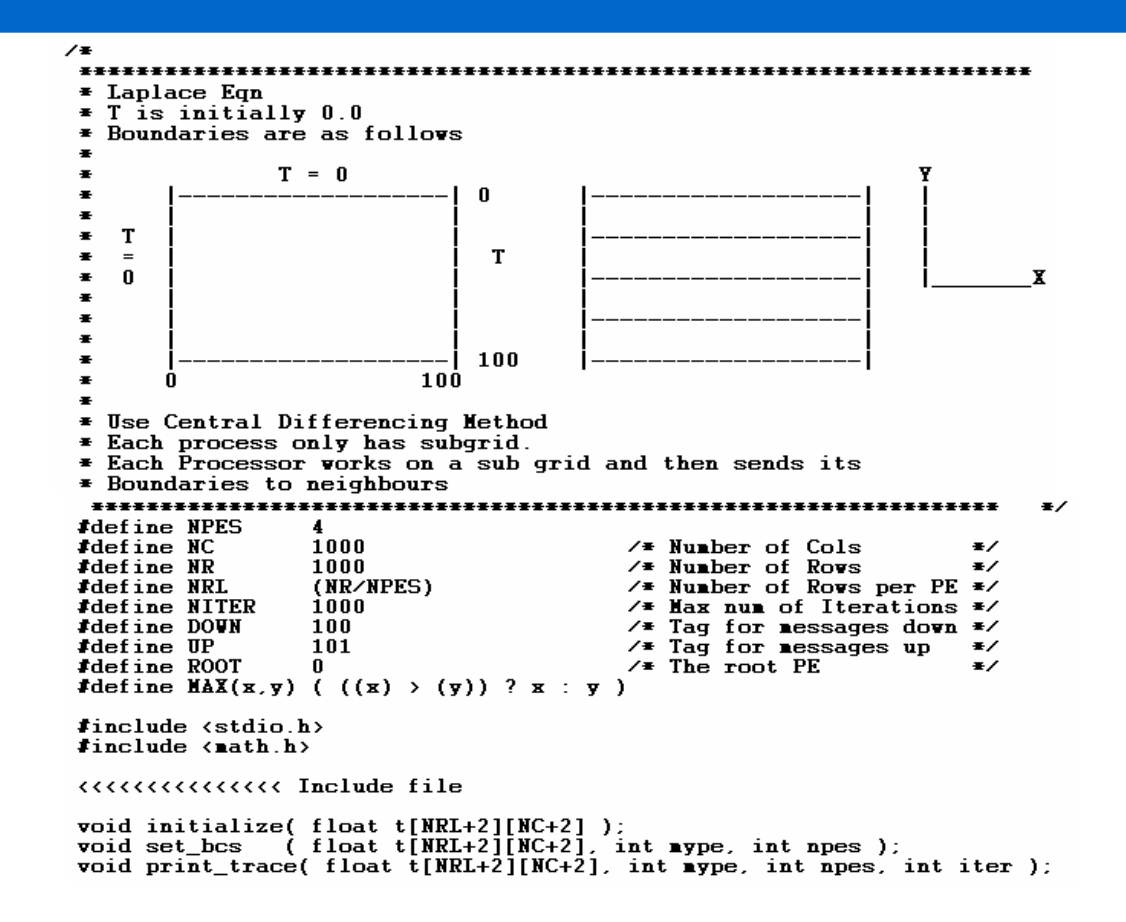

PITTSBURGH SUPERCOMPUTING C E N T E R

int main( int argc, char  $#=argy$ ){  $7$  Number of PEs  $\neq$ int npes;  $7$  My PE number  $\pm$ int  $\textbf{Type}$ ; /\* Error Status \*/ int stat; int niter:  $7$  iter counter  $\pm 7$ float  $t[MRI + 2][NC + 2], tol[MRI + 2][NC + 2];$ float dt:  $\times$  Delta t ∗∕ float  $\overline{z}$  Delta t qlobal\*/ dtg; i, j, iter; int **CONTROLLY CONTROLLER CONTROLLER** if (  $n$ pes != NPES ){  $\overline{z}$  Currently hardcoded  $\overline{z}$  $MPI_Finalize()$ ; if ( $\angle$  mype == 0) fprintf(stderr, "The example is only for  $\lambda$ d PEs\n", NPES);  $exit(1)$ ; Ł  $initialize(t);$  $\sqrt{\pi}$  Give initial guess of 0.  $\pi$ /  $\sqrt{*}$  Set the Boundary values  $set\_bcs(t, \texttt{nype}, \texttt{npes})$ ;  $\bullet$ for(  $i=0$ ;  $i \leq NRL+1$ ;  $i++$  )  $\sqrt{x}$  Copy the values into told  $\sqrt{x}$ for(  $j=0$ ;  $j<=NC+1$ ;  $j++$  )  $tol[i][j] = t[i][j];$ 

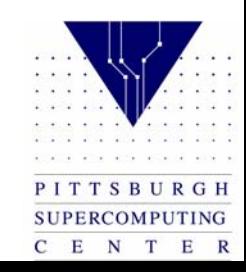

```
Do Computation on Sub-grid for Niter iterations
CONCOCOCOCOCOCOCO Get the Maximum number of interations from user
CONCORDICATE CONTROLLER CONTREST CONTROLLER CONTROLLER PESS
 for( iter=1; iter<=niter; iter++ ) {
   for(i=1; i<=NRL; i++)
      for(j=1; j<=NC; j++)
        t[i][j] = 0.25 * ( told[i+1][j] + told[i-1][j] +
                           told[i][i+1] + told[i][i-1] :
   dt = 0.;
   for(i=1; i<=NRL; i++)
                                  \overline{z} Copy for next iteration \overline{z}for(j=1; j \in NC; j++){
       dt = \texttt{MAX}( \text{ false}(t[i][j]-\text{tol}[i][j]), dt);told[i][j] = t[i][j];Ł
CONCORDICATE CONTROLLER CONTROLLER CONTROL CONTROL CONTROL CONTROL CONTROL CONTROL CONTROLLER
不要
    Print some test Values
                              \ddot{\mathbf{r}}if( (iter%100) == 0) {
     print_trace(t, mype, npes, iter);
   <sup>1</sup>
} /* End of iteration */
\angle End of Program
ŀ.
                         \bullet
```
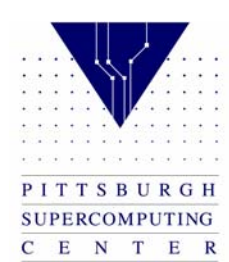

```
* Initialize all the values to 0. as a starting value
    void initialize( float t[NRL+2][NC+2] ){
 int
          i, j, iter;
 for(i=0; i <=NRL+1; i++)
                           \overline{z} Initialize \overline{z}for (j=0; j<=NC+1; j++)
    t[i][j] = 0.0;Ł
             * Set the values at the boundary. Values at the boundary do not
* Change through out the execution of the program
                        ..........................
void set_bcs( float t[NRL+2][NC+2], int mype, int npes ){
 int i, j;CONCOURCING SECTION CONTROLLERS IN All the PES
ł
* Print the trace only in the last PE where most action is
void print_trace( float t[NRL+2][NC+2], int mype, int npes, int iter ){
 int joff, i;
```
PITTSBURGH **SUPERCOMPUTING** C E N T E R

```
if (\text{nype}==npes-1) {
    printf("\n---------- Iteration number: %d --------------\n", iter);
    joff = npe=MRL;
    for(i=NRL-10; i \leq NRL; i++){
      print('215.8f', t[i][joff+i]);\mathbf{r}barrier();
 return;
}
```
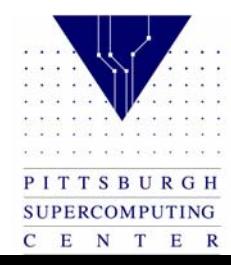

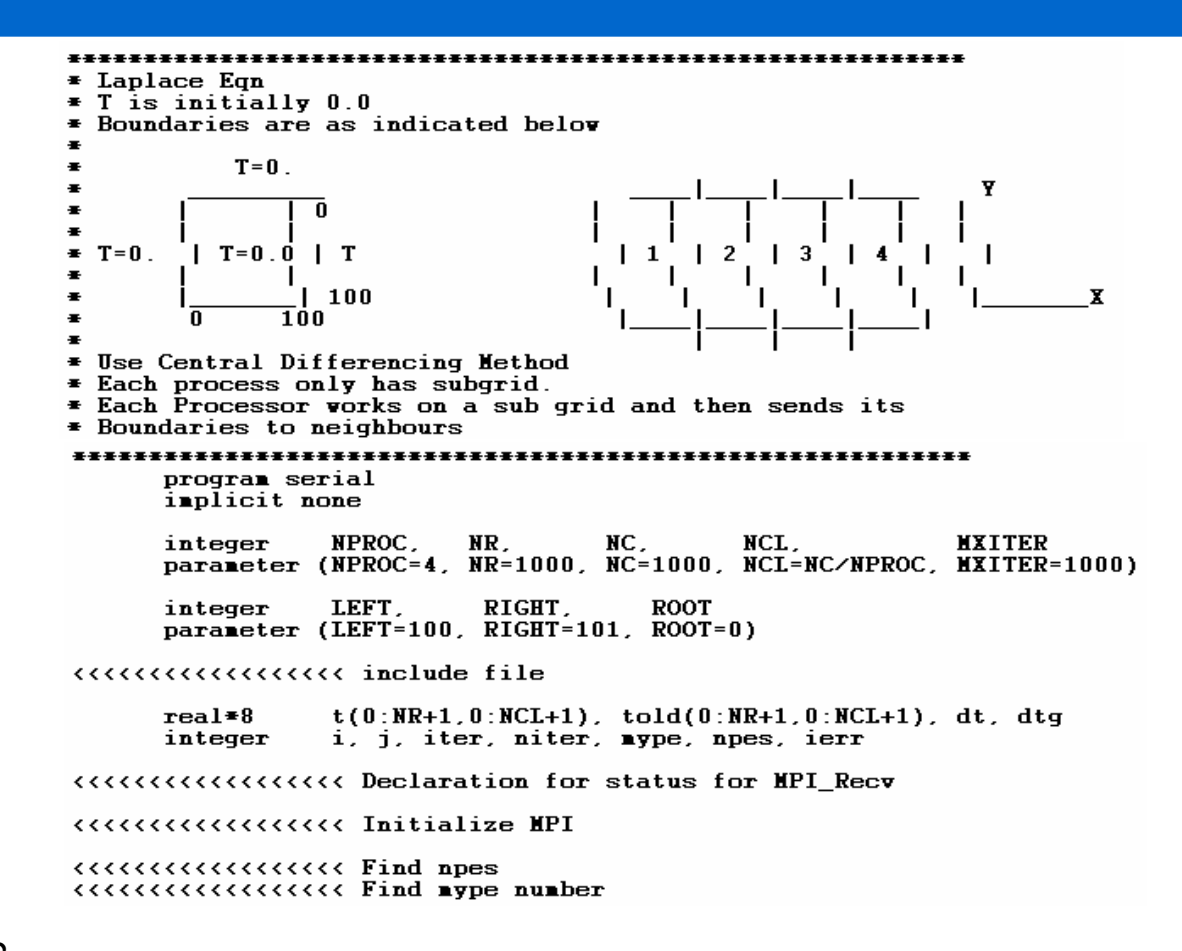

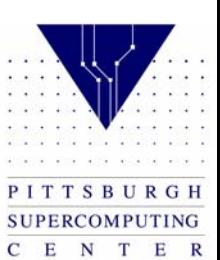

```
call initialize( t)
      call set_bcs(t, nype, npes)
      do i=0, NR+1do j=0, NCL+1\text{told}(i,j) = t(i,j)enddo
      enddo
CONCORDICATE CONTROLLERS CONTROLLERS
\blacksquare* Do Computation on Sub-grid for Niter iterations
\overline{\phantom{a}}Do 100 iter=1.niter
         Do i=1. NCL
            Do i=1, NRT(i,j) = 0.25 \neq ( Told(i+1,j)+Told(i-1,j)+s
                                 Told(i, i+1)+Told(i, i-1))
            Enddo
         Enddo
壬
\sqrt{\phantom{a}} Copy
         dt = 0Do j=1, NCL
            Do i=1.NR
                         = \max(\text{abs}(t(i,j) - \text{tol}(i,j)), dt)dt
               Told(i,j) = T(i,j)Enddo
         Enddo
```
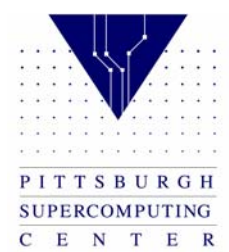

```
CONCOCCOCCOCCOCCOCCO Find max of dt in all the processors
\bullet* Print some Values
÷
         If ( nod(iter, 100). eq. 0 ) then
            call print trace(t, \mathbf{u}ype, npes, iter)
         endif
         call MPI_Barrier( MPI_COMM_WORLD, ierr )
* Go to Next time step
푷
100 CONTINUE
×
* End of Program!
     END
     subroutine initialize( t)
     inplicit none
     integer
                 NPROC,
                          NR.
                                   NC.
                                            NCL.
                                                          MXITER
     parameter (NPROC=4, NR=1000, NC=1000, NCL=NC/NPROC, NXITER=1000)
     real = 8t(0:NR+1, 0:NCL+1), told(0:NR+1, 0:NCL+1)integer
                 i, j
     do i=0, NR+1
         do j=0, NCL+1t(i,j) = 0enddo
     enddo
```
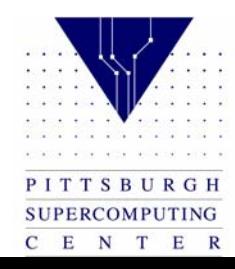

```
return
     endsubroutine set bcs(t, nype, npes)
    inplicit none
     integer
              NPROC.
                     NR.
                             NC.
                                    NCL.
                                                MXITER
    parameter (NPROC=4, NR=1000, NC=1000, NCL=NC/NPROC, NXITER=1000)
     real = 8t(0:NR+1, 0:NCL+1), told(0:NR+1, 0:NCL+1)integer
              i, j, aype, npes
*Left and Right Boundaries
*Top and Bottom Boundaries
return
     end
     subroutine print_trace(t, mype, npes, iter)
     inplicit none
     integer
              NPROC.
                     NR.
                             NC.
                                    NCL.
                                                MXITER
     parameter (NPROC=4, NR=1000, NC=1000, NCL=NC/NPROC, NXITER=1000)
              t(0:NR+1, 0:NCL+1)real = 8integer
              ioff, j, k, proc, mype, npes, iter
```
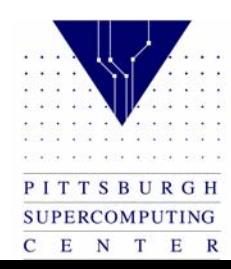

```
*Left and Right Boundaries
CONCOUNTERT COUNTRIGANT VALUES
*Top and Bottom Boundaries
return
     end
     subroutine print trace(t, \mathbf{u}ype, npes, iter)
     inplicit none
     integer
               NPROC.
                       NR.
                                NC.
                                        NCL.
                                                     MXITER
     parameter (NPROC=4, NR=1000, NC=1000, NCL=NC/NPROC, NXITER=1000)
     real = 8t(0:NR+1, 0:NCL+1)integer
               ioff, j, k, proc, mype, npes, iter
     if ( nype.eq.npes-1 ) then
        write(6,1)iter
        ioff = npe = NCL\texttt{write}(6, 3)(t(ioff+k, k), k=NCL-10, NCL)endif
     call barrier
     format('---------- Iteration number: ', i10, '----------------')
1
3
     format(5f15.8)return
     end
```
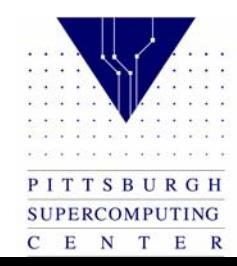

#### Variations

```
if ( mype != 0 ) {
                                                                          PE<sub>0</sub>
   up = mype - 1MPI_Send( t, NC, MPI_FLOAT, up, UP_TAG, comm, ierr 
   ); } 
                                                                          PE<sub>1</sub>
```

```
Alternatively
                                                                  PE<sub>2</sub>
up = mype - 1if ( mype == 0 ) up = MPI\_PROC_NULL;
MPI_Send( t, NC, MPI_FLOAT, up, UP_TAG, comm,ierr );
```
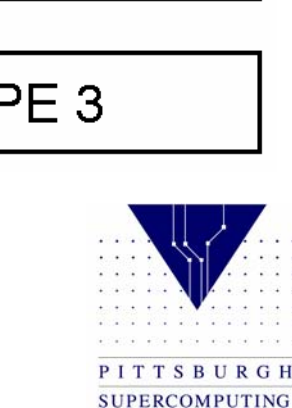

 $C$   $E$   $N$   $T$ 

 $E$  R

## Variations

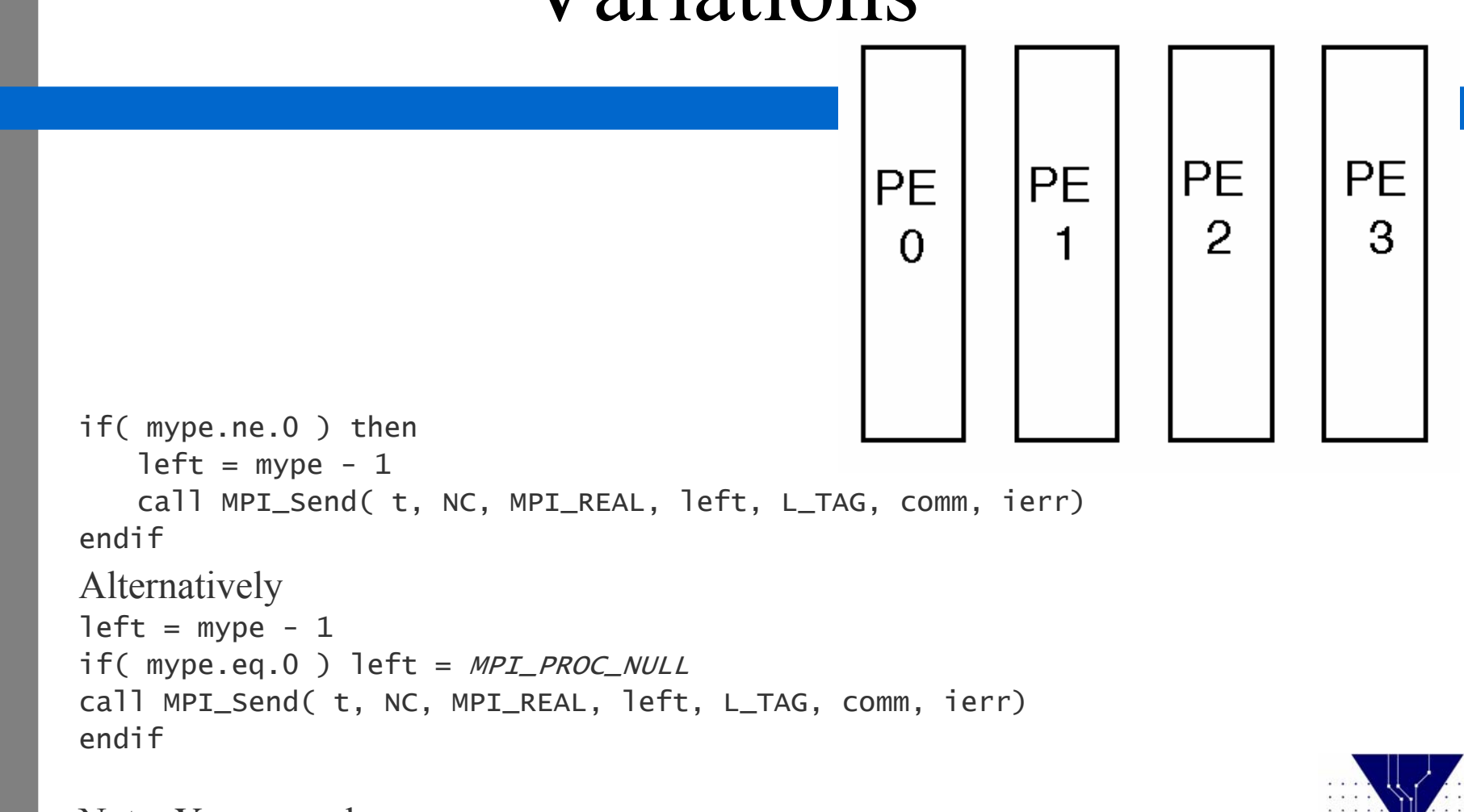

April 24, 2002 Note: You may also MPI\_Recv from MPI\_PROC\_NULL

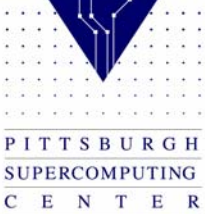

### Variations

#### Send and receive at the same time:

MPI\_Sendrecv( … )

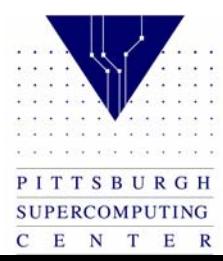

# Finding Maximum Change

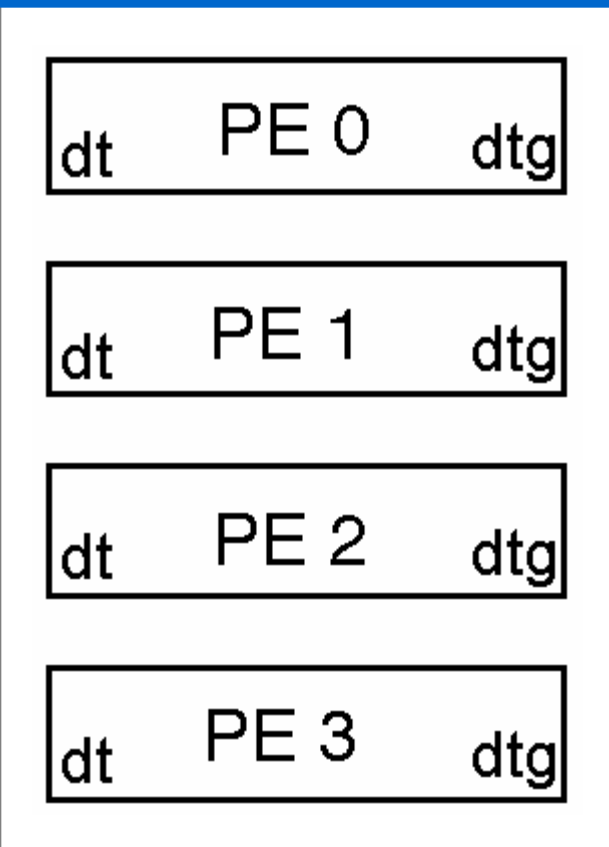

Each PE can find it's own maximum change *dt*

To find the global change *dtg* in C::

MPI\_Reduce(&dt, & dtg, 1, MPI\_FLOAT, MPI\_MAX, PE0, comm);

To find the global change *dtg* in Fortran: call MPI\_Reduce(dt,dtg,1,MPI\_REAL,MPI\_MAX, PE0, comm, ierr)

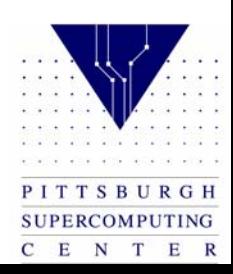

## Domain Decomposition

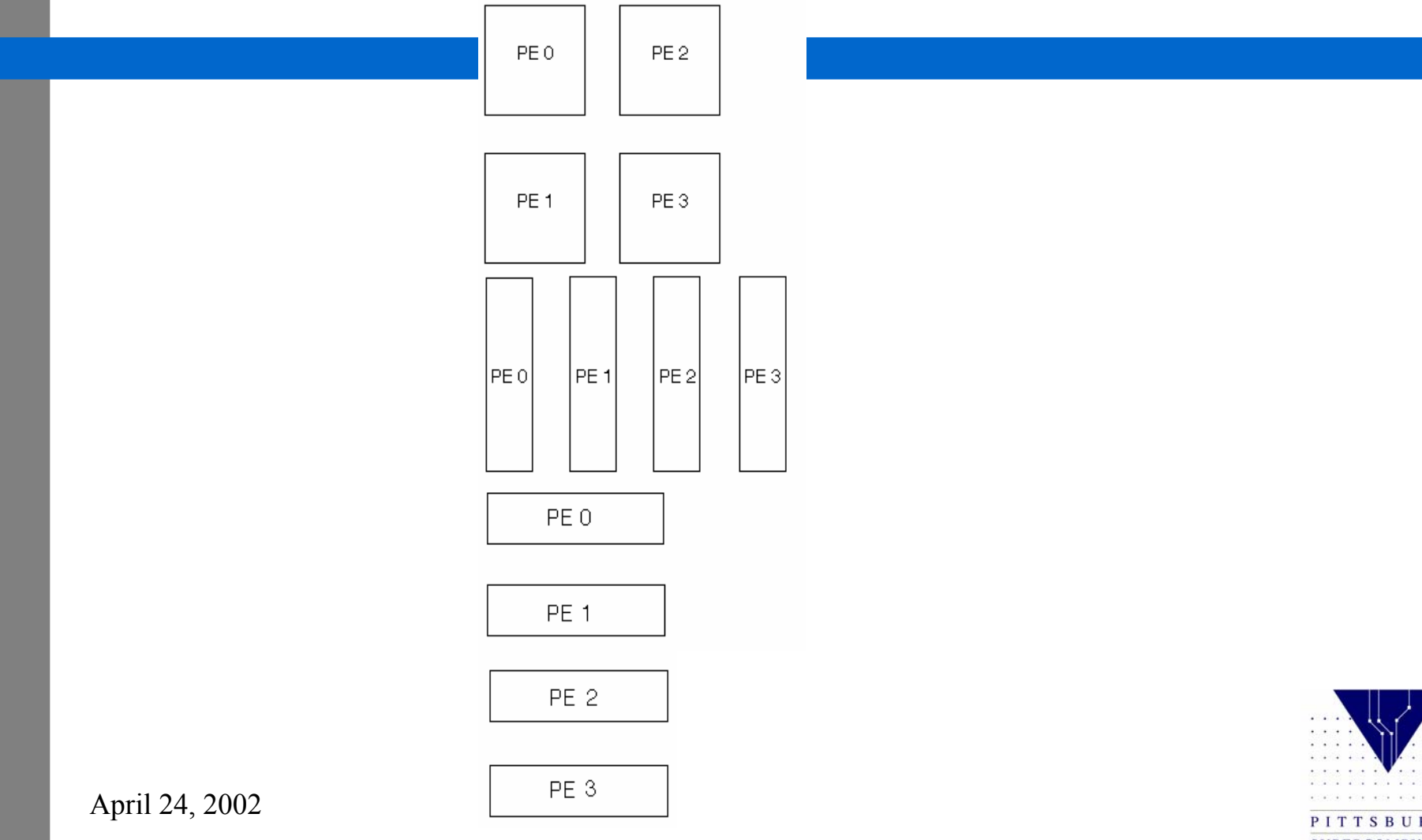

PITTSBURGH SUPERCOMPUTING C E N T E R

# Data Distribution I Domain Decomposition I

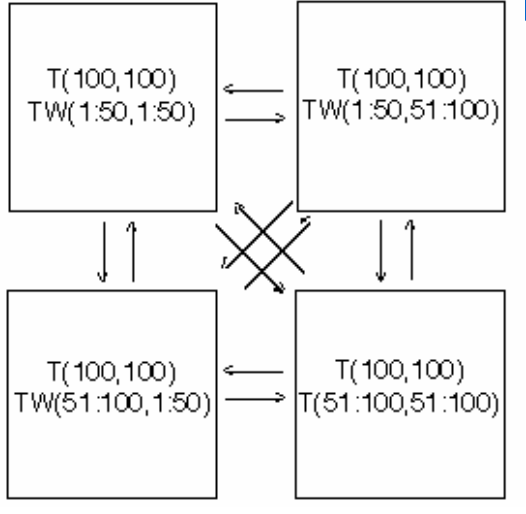

- •All processors have entire T array.
- •Each processor works on TW part of T.
- • After every iteration, all processors broadcast their TW to all other processors.
- •Increased memory.
- April 24, 2002 •Increased operations.

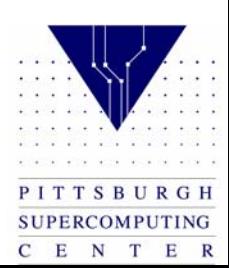

# Data Distribution I Domain Decomposition II

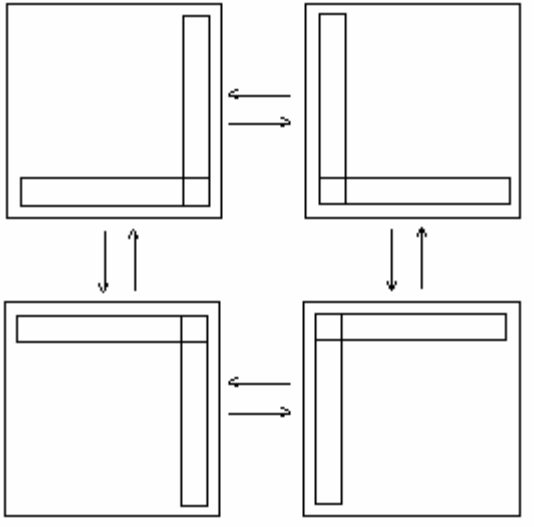

- •Each processor has sub-grid.
- •Communicate boundary values only.
- •Reduce memory.
- •Reduce communications.
- April 24, 2002 •Have to keep track of neighbors in two directions.

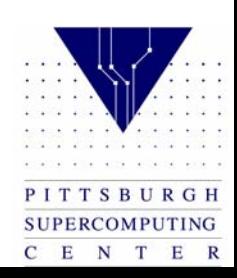

### Exercise

1. Copy the following parallel templates into your /tmp directory in jaromir:

/tmp/training/laplace/laplace.t3e.c /tmp/training/laplace/laplace.t3e.f

2. These are template files; your job is to go into the sections marked "<<<<<<" in the source code and add the necessary statements so that the code will run on 4 PEs.

Useful Web reference for this exercise:

To view a list of all MPI calls, with syntax and descriptions, access the Message Passing Interface Standard at:

http://www-unix.mcs.anl.gov/mpi/www/

3. To compile the program, *after you have modified it,* rename the new programs laplace\_mpi\_c.c and laplace\_mpi\_f.f and execute:

cc –lmpi laplace\_mpi\_c f90 –lmpi laplace\_mpi\_f

> SUPERCOMPUTING C E N T E R

#### Exercise

4. To run:

echo 200 | mpprun -n4 ./laplace\_mpi\_c echo 200 | mpprun -n 4 ./laplace\_mpi\_f

5. You can check your program against the solutions

laplace\_mpi\_c.c and

laplace\_mpi\_f.f

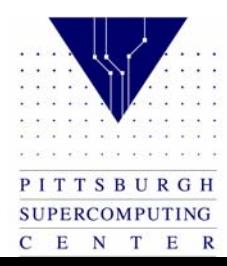

The following are the C and Fortran templates that you need to parallelize for the Exercise. laplace.t3e.c $\overline{1}$ 

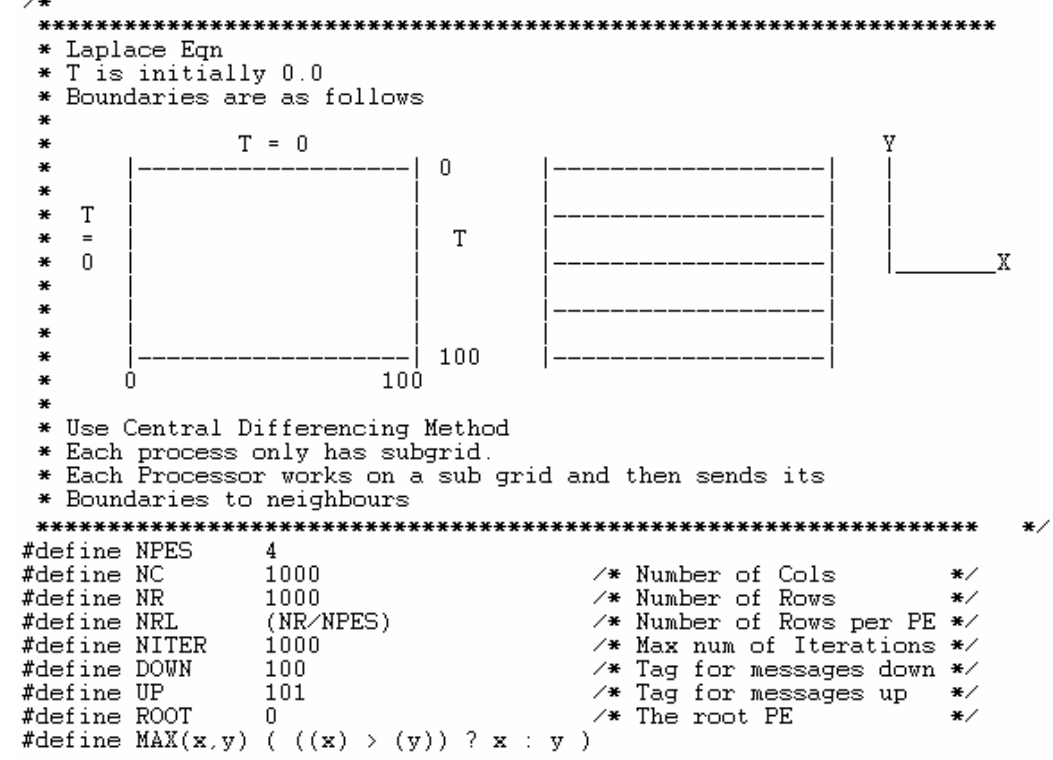

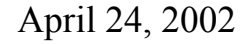

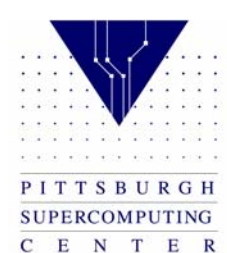

 $\#include$   $\star$  stdio.h>  $\#include \;  $\{math.h\}$$ void initialize( float t[NRL+2][NC+2] ); void set\_bcs (float t[NRL+2][NC+2], int mype, int npes ); void print\_trace(float t[NRL+2][NC+2], int mype, int npes, int iter); int main( int arge, char \*\*argy ){  $\times$  Number of PEs \*/ int npes;  $\times$  My PE number \*/ int  $n$ v $pe$ : /\* Error Status \*/ int stat: int niter:  $\frac{1}{2}$  iter counter \*/ <<<<<<<<<<<<<<<<<<<<<<<<<>
Declaration for status of MPI Recv float  $t[MRI + 2][NC + 2], tol[MRI + 2][NC + 2];$ ∵\* Delta t float  $*$  $dt$  : float  $dt =$ :  $\times$  Delta t global\*/ int i, i, iter; if (  $n$ pes != NPES ){  $\times$  Currently hardcoded \*/  $MPI$  Finalize(); if  $($  mype ==  $0$ ) fprintf(stderr, "The example is only for %d PEs\n", NPES);  $exit(1)$ : P.

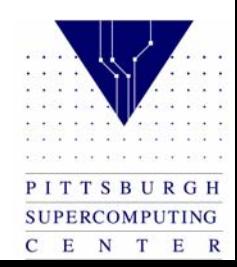

```
initialize(t):
                          \overline{4} Give initial quess of 0. */
 set bos(t, mvpe, npes);
                          \frac{1}{2} Set the Boundary values \frac{1}{2}for(i=0; i <=NRL+1; i++)
                          \times Copy the values into told */
   for(j=0; j<=NC+1; j++)
    toldfillif = tfiffif.Do Computation on Sub-grid for Niter iterations
for( iter=1; iter<=niter; iter++ ) {
   for( i=1; i<=NRL; i++ )
    for( j=1; j<=NC; j++)
      t[i][j] = 0.25 * (told[i+1][j] + told[i-1][j] +\text{total}[i][j+1] + \text{total}[i][j-1] );
   dt = 0.;
   for( i=1; i<=NRL; i++ )
                         \times Copy for next iteration *\timesfor( j=1; j<=NC; j++ ){
      dt = MAX( fabs(t[i][j]-told[i][j]), dt);
      told[i][j] = t[i][j];P.
/* Print some test Values */
```
PITTSBURGH **SUPERCOMPUTING** C E N T E R

```
if ((iter%100) == 0) {
    print_trace(t, mype, npes, iter );
   P.
} /* End of iteration */
\times End of Program
                 *λ.
* Initialize all the values to 0. as a starting value
                                                 ÷.
 void initialize( float t[NRL+2][NC+2] ){
         i, j, iter;
 int
 for(i=0; i <=NRL+1; i++)
                      \times Initialize */
  for ( j=0; j<=NC+1; j++ )
    t[i][j] = 0.0;}
                       **********************************
* Set the values at the boundary. Values at the boundary do not
                                                 \ast* Change through out the execution of the program
                                                 ₩
```
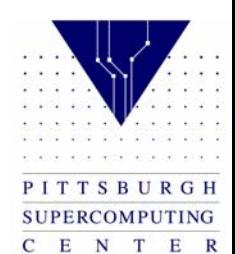

```
void set_bcs( float t[NRL+2][NC+2], int mype, int npes ){
 int i, j;
}
7 + + +* Print the trace only in the last PE where most action is
                                                  :***∕
void print_trace( float t[NRL+2][NC+2], int mype, int npes, int iter ){
 int joff, i;
 if ( mype==npes-1 ) {
   printf("\n---------- Iteration number: %d ------------\n", iter);
   joff = mype*NRL;
   for(i=NRL-10; i \leq NRL; i+){
    print(f("%15.8f", t[i][joff+i]);}
 Y
 barrier();
 return;
}.
```
PITTSBURGH SUPERCOMPUTING C E N T E R

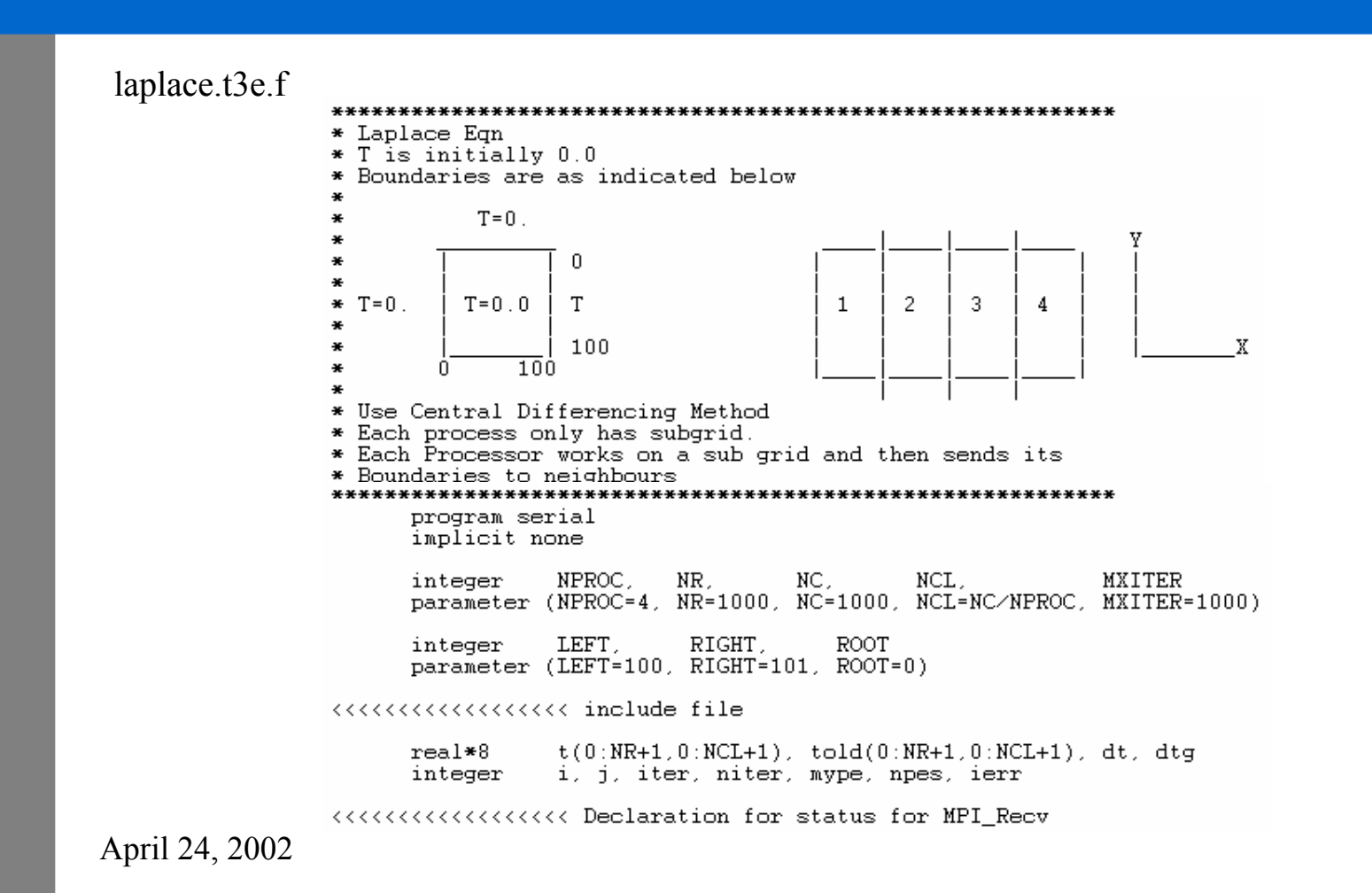

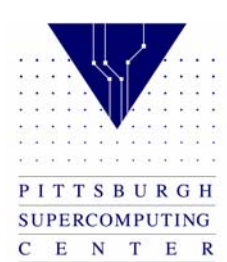

```
call initialize(t)
    call set bos( t, mype, npes )
    do i=0, NR+1
      do i=0, NCL+1told(i, i) = t(i, i)enddo
    enddo
\overline{\mathbf{r}}* Do Computation on Sub-grid for Niter iterations
    Do 100 iter=1.niter
      Do j=1, NCL
        Do i=1.NR
          T(i,j) = 0.25 * (Told(i+1,j)+Told(i-1,j)+$
                       Told(i,j+1)+Told(i,j-1))
        Enddo
      Enddo
\star Copy
      dt = 0Do j=1, NCL
        Do i=1.NR
                 = max( abs(t(i,j) - told(i,j))), dt)
          dt.
          Told(i,j) = T(i,j)Enddo
      Enddo
```
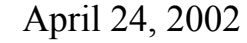

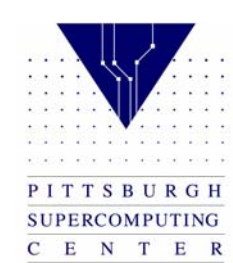

```
÷.
* Print some Values
       If ( mod(iter, 100).eq.0 ) then
          call print_trace(t, mype, npes, iter)
       endif
       call MPI_Barrier( MPI_COMM_WORLD, ierr )
\ast* Go to Next time step
¥
100 CONTINUE
* End of Program!
¥
     END
     subroutine initialize( t)
     implicit none
     integer NPROC, NR, NC, NCL, MXITER<br>parameter (NPROC=4, NR=1000, NC=1000, NCL=NC/NPROC, MXITER=1000)
     real*8t(0:NR+1, 0:NCL+1), told(0:NR+1, 0:NCL+1)integer i, j
     do i=0, NR+1
       do i=0, NCL+1t(i, j) = 0enddo
     enddo
     return
```
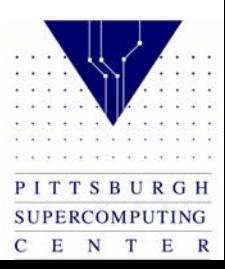

```
end
     subroutine set bos( t, mype, npes )
     implicit none
     integer
             NPROC.
                     NR.
                             NC, and CNCL,
                                                MXITER
     parameter (NPROC=4, NR=1000, NC=1000, NCL=NC/NPROC, NXITER=1000)
     real*8 t(0:NR+1.0:NCL+1), told(0:NR+1.0:NCL+1)
     integer i, i, mype, npes
*Left and Right Boundaries
*Top and Bottom Boundaries
return
     end
     subroutine print_trace(t, mype, npes, iter)
     implicit none
                                                MXITER
     integer
              NPROC.
                     NR.
                            NC.
                                     NCL.
     parameter (NPROC=4, NR=1000, NC=1000, NCL=NC/NPROC, MXITER=1000)
              t(0:NR+1,0:NCL+1)real*8integer ioff, j, k, proc, mype, npes, iter
     if ( mype.eq.npes-1 ) then
       write(6, 1)iter
       ioff = mype*NCL
       write(6, 3)(t(ioff+k, k), k=NCL-10, NCL)endif
     call barrier
```
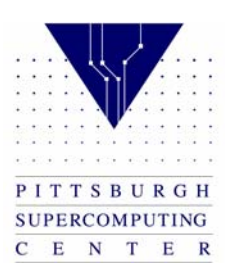

```
format('---------- Iteration number: ', i10, '---------------')
\frac{1}{3}format (5f15.8)return
     end
```
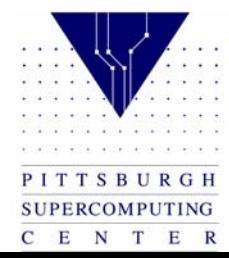